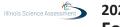

## 2023-2024 Illinois Science Assessment (ISA) Form to Report a Testing Irregularity or Security Breach

## Instructions for the School Test Coordinator or District Test Coordinator:

- 1. Call to report a testing irregularity or security breach \*IMMEDIATELY\* upon discovering it. Refer to Appendix C for ISA policy on whether to call your District Test Coordinator or Illinois State Board of Education (ISBE) Contact.
- 2. Complete this form, if instructed to do so by your District Test Coordinator or State Contact.
- 3. Submit this form within two school days, or according to ISA policy in Appendix C.
- 4. Maintain a copy of the submitted form for your school files. Refer to **Appendix C** for the length of time you are required to maintain school files.

**Note:** If the incident affects more than a single student, attach a sheet with a list of all student names and SSID numbers. Separate forms do \*NOT\* need to be completed for each student.

| District Name:                                                                                                    |                                                            |
|----------------------------------------------------------------------------------------------------|------------------------------------------------------------|
| District Organization Code:                                                                                               |                                                            |
| Contact Name:                                                                                                    | Role:   District Test Coordinator  School Test Coordinator |
| Contact Phone and Extension:                                                                                              |                                                            |
|                                                                                                    |                                                            |
| Test Administration Information:                                                                                          |                                                            |
|                                                                                                    |                                                            |
| Date of Incident:                                                                                                    |                                                            |
| Mode: ☐ Computer ☐ Paper                                                                                                  |                                                            |
| Content Area: ☐ Science                                                                                                   |                                                            |
| Section: 🗆 1 🗆 2 🗆 3                                                                                                    |                                                            |
| Student Grade: ☐ 5 ☐ 8 ☐ 11                                                                                               |                                                            |
| Test Administrator's Name:                                                                                                |                                                            |
| Student Name:                                                                                                    | Date of Birth:                                             |
| State Student Identification Number:                                                                                      | Local Student ID:                                          |
| Detailed Description of Incident:                                                                                         |                                                            |
|                                                                                                    |                                                            |
|                                                                                                    |                                                            |
| Investigation Steps Taken:                                                                                                |                                                            |
|                                                                                                    |                                                            |
| Actions Taken by Staff to Resolve:                                                                                        |                                                            |
| Actions taken by stall to resolve.                                                                                        |                                                            |
|                                                                                                    |                                                            |
|                                                                                                    |                                                            |
| Was the incident resolved in a manner that allowed the student to continue testing?   Yes   No                            |                                                            |
| If incident was related to a particular item, please provide item number (note that only students can read test content): |                                                            |
|                                                                                                    |                                                            |